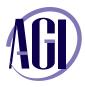

800 851-9237 www.agitraining.com

## **Fast Track to ColdFusion**

This course provides experienced Web developers with the knowledge and hands-on practice they need to start building and maintaining dynamic and interactive web applications using ColdFusion

#### **ColdFusion Class Overview**

About the class Class objectives Class prerequisites Class format

### **Introducing ColdFusion**

Advantages of dynamic web pages Using ColdFusion Markup Language (CFML) ColdFusion components and features Configuring ColdFusion environments Creating local variables with <cfset> Referencing variables Displaying variable values using <cfoutput>

### Publishing Database Content with ColdFusion

Understanding relational databases Using database drivers to connect to data sources Understanding the <cfquery> tag ColdFusion Administrator debugging Using <cfoutput> to display database dat Additional information returned with queries

### **Building Forms with ColdFusion**

Understanding HTML forms and form control Self-Posting forms Form submission with <cfif> and IsDefined() The <cfparam> tag Converting to Cold

### **Building Search Interfaces with ColdFusion**

Using form data in dynamic queries Preserving form data Creating dynamic SQL Using multiple search criteria Creating a dynamic SQL statement Using text searches & list searches

# Building a Drill-Down Interface with ColdFusion

Using Dynamic URL parameters Creating a query string Dynamic URL parameters Creating a data drill-down Data drill-down page

### **Inserting New Data with ColdFusion**

Building an insert form page Using ColdFusion validation Using client-side validation Using server-side validation Creating custom validation Building insert action logic Using <cfquery> with INSERT Redirecting process flow with the <cflocation> tag

### **Updating Data with ColdFusion**

Building an update form page Providing the primary key for update Pre-filling HTML forms Building update logic with <cfquery>

### **Reusing Templates with ColdFusion**

Reusing code Using custom tags Using user-defined functions Finding UDFs ColdFusion components Finding CFCs

### Securing an Application with ColdFusion

Using the ColdFusion login wizard Understanding the login pages Customizing the login Using the application framework Using application events Using application variables Using session variable

For on-site and custom training these topics can be modified to meet your needs. Contact AGI at 800 851-9327 for more information.